## **CONFIGURACIÓ COMPARTIR DADES IPHONE**

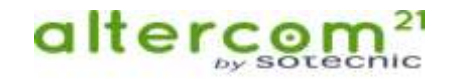

 $m \approx m$ 

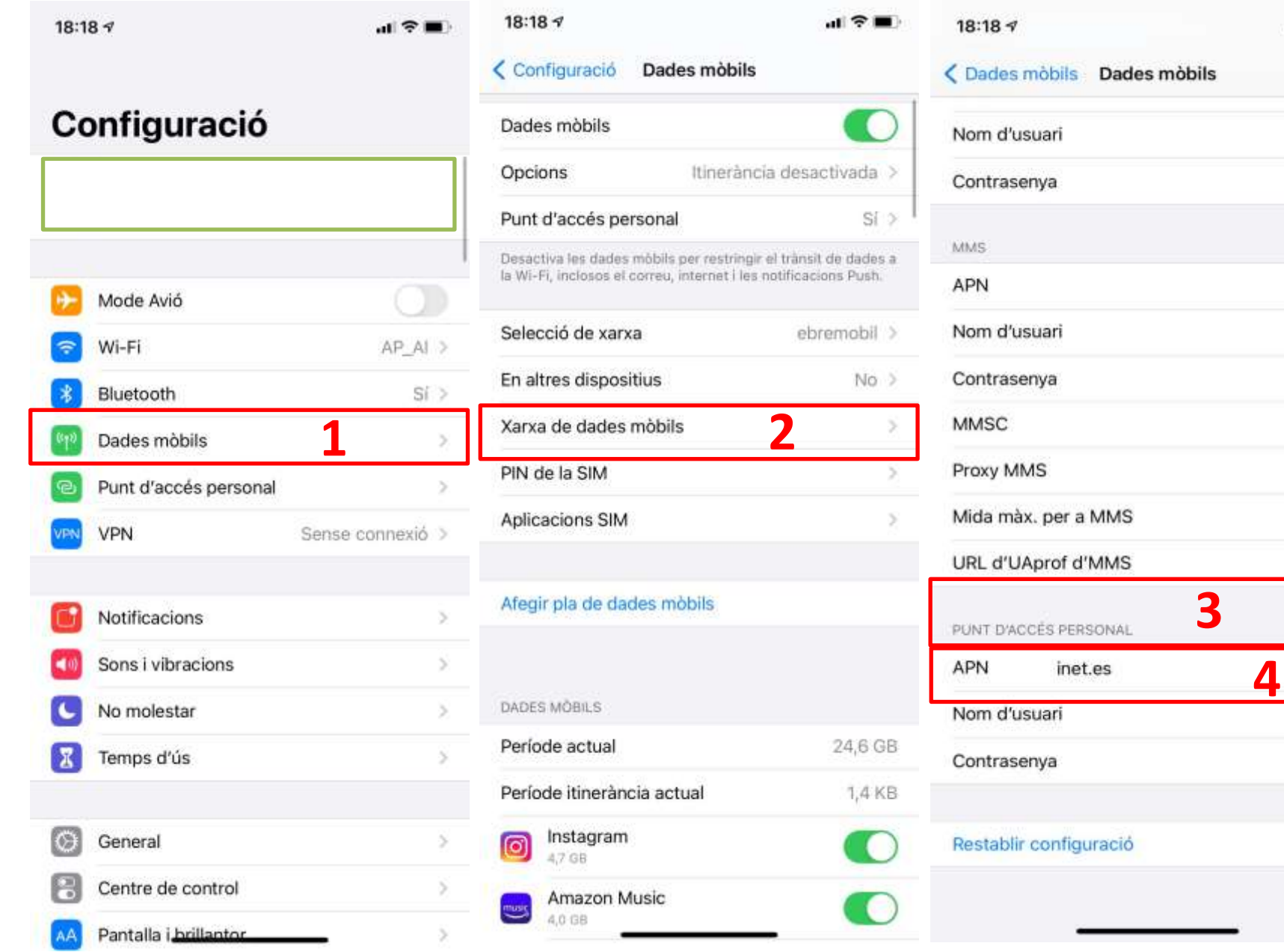